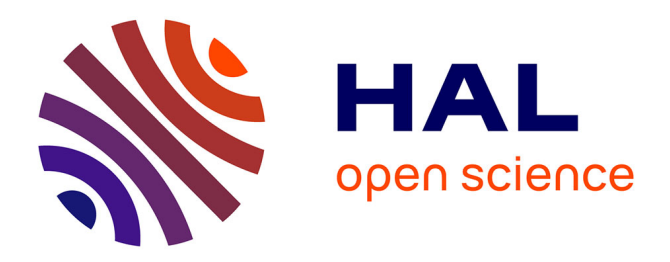

# **Concurrence et continuations en OCaml**

Christophe Deleuze

## **To cite this version:**

Christophe Deleuze. Concurrence et continuations en OCaml. JFLA - Journées Francophones des Langages Applicatifs - 2012, Feb 2012, Carnac, France. hal-00665918

## **HAL Id: hal-00665918 <https://inria.hal.science/hal-00665918>**

Submitted on 3 Feb 2012

**HAL** is a multi-disciplinary open access archive for the deposit and dissemination of scientific research documents, whether they are published or not. The documents may come from teaching and research institutions in France or abroad, or from public or private research centers.

L'archive ouverte pluridisciplinaire **HAL**, est destinée au dépôt et à la diffusion de documents scientifiques de niveau recherche, publiés ou non, émanant des établissements d'enseignement et de recherche français ou étrangers, des laboratoires publics ou privés.

## Con
urren
e et ontinuations en OCaml

C. Deleuze

Laboratoire de Con
eption et <sup>d</sup>'Intégration des Systèmes 50 rue Barthélémy de Laemas e cover a cover cover co France christophe.deleuze@lcis.grenoble-inp.fr

#### Résumé

Nous dé
rivons et mettons en ÷uvre diérentes méthodes pour fournir la on
urren
e légère en ou ouverent en style direct en stemme en en montrons que texte en systematique en sens appellents expli
itement ou impli
itement, <sup>à</sup> la notion de ontinuation. Nous essayons de pré
iser leurs relations et omparons leur performan
es sur deux appli
ations on
urrentes simples. Presque toutes les mises en ÷uvre légères sont très largement meilleures que les threads système ou de la ma
hine virtuelle.

#### $\mathbf{1}$ . **Introduction**

On peut définir la concurrence comme une propriété d'un système dans lequel plusieurs "fils d'éxécution" existent et progressent simultanément. Ces *threads* représentent des traitements entre lesquels il <sup>n</sup>'y <sup>a</sup> pas de dépendan
e temporelle par défaut : les dépendan
es sont exprimées expli
itement par des opérations de syn
hronisation.

Les systèmes d'exploitation fournissent cette abstraction mais avec un coût relativement important, en mémoire utilisée par *thread* et en temps pour changer de contexte. L'ordonnancement est généralement présent présent délibéralement délibéralement délibéralement délibéralement département départeme

Il est possible d'obtenir une concurrence plus légère en la mettant en œuvre au niveau de l'application. De nombreuses approches ont été proposées avec généralement un ordonnancement et approximate to the control of the control of the control approximate the process of the proposition of the control of the control of the control of the control of the control of the control of the control of the control impli
itement, <sup>à</sup> la notion de ontinuation. Nous essayons de pré
iser leurs relations et de omparer leurs performan
es au travers de mises en ÷uvre simples dans le adre du langage OCaml.

## 2. Un modèle simple de concurrence

Nous proposons un modèle simple de on
urren
e, déni par les primitives suivantes :

spawn prend un *thunk* et crée un nouveau thread à exécuter. Celui-ci ne commence son exécution que si/quand la primitive  $start$  a été invoquée.

yield suspend le thread, permettant aux autres de <sup>s</sup>'exé
uter.

halt termine le thread. Si tous les threads sont terminés, *start* retourne.

start démarre les threads créés par spawn et bloque jusqu'à ce qu'ils soient tous terminés.

stop stoppe definitivement tous les threads. start retourne.

Deleuze

Les threads peuvent communiquer à l'aide de MVars. Introduites en Haskell [14], les MVars sont des variables mutables partagées qui permettent la communication et la synchronisation entre threads. On définit les trois opérations suivantes :

make\_mvar crée une nouvelle MVar vide.

take mvar retire la valeur d'une MVar.

put\_mvar place une valeur dans une MVar.

Une MVar peut contenir une valeur ou être vide. Les opérations take et put bloquent si la MVar est respe
tivement vide ou pleine. Pour simplier nous onsidérons que pour haque MVar un seul thread souhaite é
rire et un seul thread souhaite lire à un moment donné.

#### <sup>3.</sup> Deux applications

Nous dé
rivons i-dessous deux exemples d'appli
ations qui nous permettront d'évaluer le style de programmation requis par notre modèle et chacune de ses mises en œuvre. Elles serviront aussi à faire quelques omparaisons de performan
es.

### 3.1. Crible <sup>d</sup>'Ératosthène

Notre première application est le crible d'Ératosthène. Cette version concurrente est un classique notamment présentée dans  $[7]$  (qui indique que sa première mention est dans  $[13]$ ). Une variante apparaît également dans [6]. Le programme est structuré en une chaîne de threads échangeant des messages :

integers est le générateur, il émet tous les entiers à partir de 2,

**filter n** relaie les nombres qu'il reçoit s'ils ne sont pas multiples de son paramètre n,

sift al de la conservació de la conservació de la conservació de la conservació de la conservació de la conser

**output** affiche les nombres qu'il reçoit.

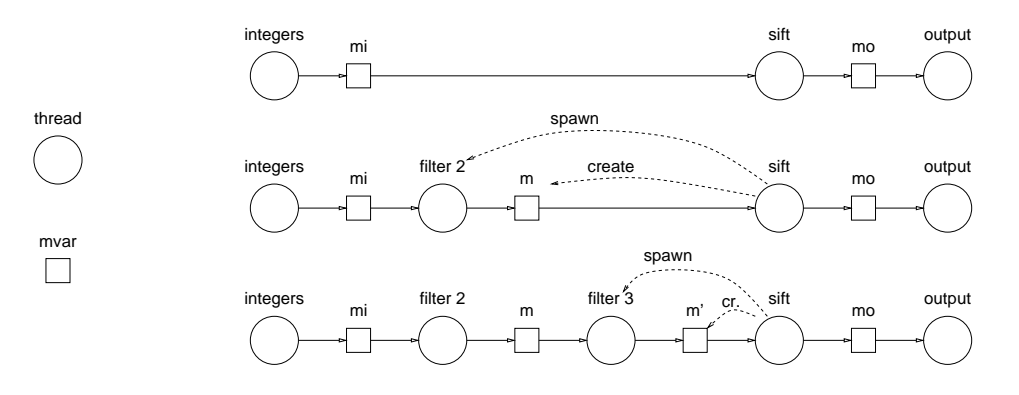

Ainsi le crible se construit comme une chaîne de threads *filter* encadrés par un générateur (*integers*) sur la gauche et un "étendeur" (sift) suivi d'un consommateur (output) sur la droite. Les messages sont échangés au moyen de MVars. La figure 1 montre les threads au démarrage et après que le premier puis le deuxième nombres premiers aient été trouvés.

Le code, visible figure 12 en style direct et indirect, est particulièrement simple.

#### $3.2.$ Tri concurrent

notre service contrepte est une certainement décrets access pays plus enprendent dans les comme et les certai par insertion sont des versions séquentialisées de et algorithme.

L'algorithme utilise un réseau de threads *comparateur* très simples, chacun utilisé pour trier une paire de valeurs depuis deux MVars <sup>d</sup>'entrée vers deux MVars de sortie. Un omparateur ave les entrées  $x$  et  $y$  et les sorties  $hi$  and  $lo$  est montré figure 2(a). La figure 2(b) montre un réseau pour trier une liste de <sup>4</sup> valeurs.

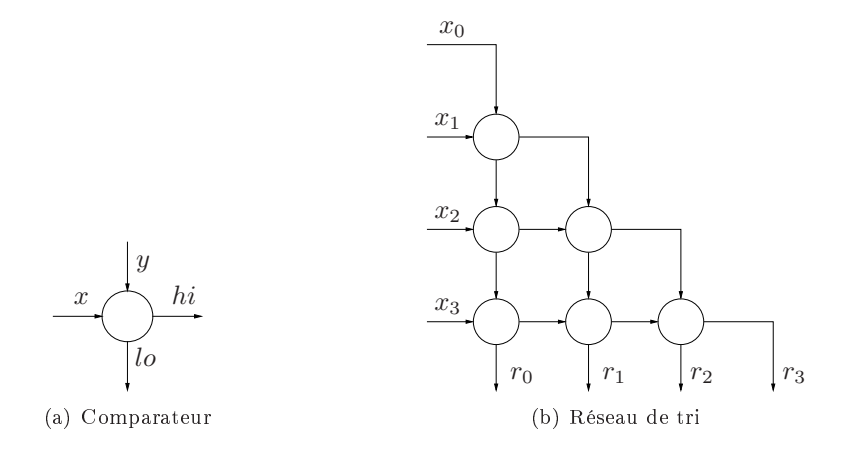

Les MVars n'apparaissent pas sur la figure, elles stockeront les valeurs initiales et finales et serviront premier entre les pas les constantes entre les pas les pas les constantes entre les constantes par manque de pas les

#### $\overline{4}$ . Réalisations

Notre ordonnanceur sera une simple boucle extrayant les threads d'une file FIFO (runq) et les exécutant. Nous pouvons d'ores et déjà implémenter les primitives start et stop. L'implémentation des autres primitives dépendra de haque réalisation.

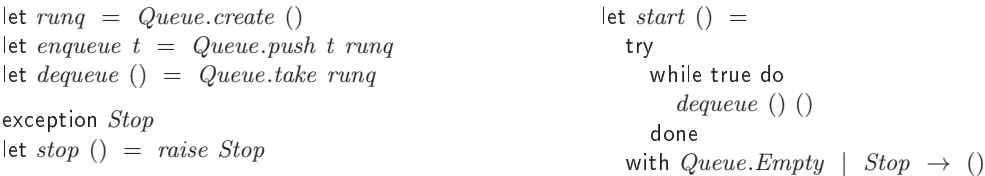

### 4.1. Réalisations en style dire
t

Dans le as de la programmation en style dire
t, les primitives auront les signatures montrées sur la gure 3. Certaines de es opérations sont potentiellement bloquantes mais se présentent omme des fon
tions ordinaires. Le ode du rible est montré gure 12(a).

Le support standard <sup>d</sup>'OCaml pour les threads (système ou VM) peut être utilisé pour réaliser les primitives avec avec anguais ne décrite réalisation pas avec les constructions que maintenant mentendement ave référen
e pour omparer les performan
es des réalisations légères.

val *yield* :  $unit \rightarrow unit$ val spawn :  $(unit \rightarrow unit) \rightarrow unit$ val halt : unit  $\rightarrow$  unit val start : unit  $\rightarrow$  unit val  $stop : unit \rightarrow unit$ type  $\alpha$  mvar val make\_mvar : unit  $\rightarrow \alpha$  mvar val take\_mvar :  $\alpha$  mvar  $\rightarrow \alpha$ val put\_mvar :  $\alpha$  mvar  $\rightarrow \alpha \rightarrow$  unit

Figure 3 Signatures des primitives pour le style dire
t

Pour suspendre un thread et le réactiver plus tard, nous devons pouvoir sauver la "situation courante" du thread. Cela correspond à la notion de *continuation*, qui représente à un point de l'exécution d'une fonction ce qui reste à exécuter [2], c'est à dire le contexte de l'éxécution.

La primitive call with current continuation (ou call/cc) a été introduite par le langage Scheme [8]. Celle-ci réalise une copie de (ou "capture") la continuation actuelle et la réifie (la rend manipulable par le programme) en une valeur de type  $\alpha$  cont.<sup>1</sup> Les continuations peuvent ainsi être manipulées explicitement par le programme comme n'importe quelle autre valeur. Une telle "continuation de première classe" peut être lancée *(throw)* avec un paramètre de type  $\alpha$  auquel cas elle écrase la ontinuation ourante, de façon que l'éxé
ution reprenne au point où la ontinuation avait été capturée. Ceci permet de manipuler le flot de contrôle du programme et en particulier d'introduire la notion de threads.

Nous avons réalisé une mise en œuvre basée sur *call/cc* similaire à celle décrite dans [4] mais ne la présenterons pas ici : la seule mise en œuvre existante de *call/cc* pour OCaml est décrite par son auteur comme "très naïve" avec des performances "terribles" [11].

Nous utiliserons la bibliothèque caml-shift [15] qui offre des *continuations délimitées*. Une telle ontinuation est un préxe de e qui reste à exé
uter, représentée par une portion délimitée du ontexte. Une telle ontinuation (aussi appelée partielle, omposable, or sous ontinuation) retourne une valeur et peut don être réutilisée et omposée.

La littérature définit un certain nombre d'opérateurs associés. L'idée générale est qu'une telle  $\alpha$  continuation est construite en commençant par pousser un délimiteur (ou *prompt*) sur la pile puis en capturant la continuation jusqu'à un prompt. Dans cette bibliothèque *push prompt* pousse un délimiteur, tandis que take subcont retire de la pile le fragment jusqu'au prompt in
lu et retourne le fragment (sans le prompt) sous forme d'une valeur de type  $(\alpha, \beta)$  subcont $^2$  où  $\alpha$  est le type de la valeur à passer au lancer de la continuation,  $\beta$  étant celui retourné par la continuation. Enfin, push-subcont pousse une continuation sur la pile (ie la lance).

Ainsi, pour suspendre un thread nous devons apturer sa ontinuation. Pour le réa
tiver nous devons pousser le prompt et la ontinuation. Nous hoisissons d'en
apsuler immédiatement la continuation capturée dans une fonction qui poussera le prompt et la continuation, ce qui est le comportement de l'opérateur shifto (celui-ci retire le prompt de la pile et l'inclut dans la continuation capturée) [9]. Ainsi l'ordonnanceur doit simplement exécuter la fonction pour relancer le thread (voir le dequeue () () dans la bou
le start plus haut).

 $let prompt = new\_prompt()$ 

let shift0 p f = take\_subcont p (fun sk ()  $\rightarrow$ (f (fun  $c \rightarrow push\_prompt\_subcont$  p sk (fun ()  $\rightarrow$  c))))

<sup>1.</sup> En Scheme, les continuations sont réifiées sous forme de fonctions. Appliquer la fonction revient à lancer la continuation. La description que nous donnons ici correspond plus à ce qui peut être mis en œuvre dans un langage typé statiquement omme OCaml.

<sup>2.</sup> Ce comportement correspond à l'opérateur control0 [9].

let yield () = shift0 prompt (fun  $f \rightarrow$  enqueue f)

let halt () = shift0 prompt (fun  $f \rightarrow$  ())

halt "nettoie" la pile en supprimant le prompt et un éventuel reste de contexte. La définition de  $shift\theta$  donnée ci-dessus est une version optimisée<sup>3</sup> de

let shift0 p  $f = take\_subcont$  p (fun sk ()  $\rightarrow$ (f (fun  $c \rightarrow push\_prompt$  p (fun ()  $\rightarrow push\_subcont sk$  (fun ()  $\rightarrow$  c)))))

spawn encapsule son argument dans une fonction qui commence par pousser le prompt et se termine en appelant halt de façon à assurer que le prompt soit retiré de la pile quand le thread termine.

let spawn  $t =$  enqueue (fun ()  $\rightarrow$  push-prompt prompt (fun ()  $\rightarrow$  t (); halt ()))

Une MVar est un simple struct avec trois valeurs de type option : la valeur stockée dans la MVar, le thread bloqué sur une opération take  $_mvar$ , le thread bloqué sur une operation put  $_mvar$  avec la valeur qu'il veut placer. Quand un thread bloque, sa continuation est capturée et encapsulée par  $shift0$  puis stockée dans le champ approprié. La fonction sera replacée dans la file d'exécution quand le thread sera réactivé. Les *failwith* correspondent à notre hypothèse simplificatrice d'un seul thread souhaitant lire ou écrire dans une MVar donnée à un moment donné.

type  $\alpha t = \alpha \rightarrow unit$ type  $\alpha$  mvar = { mutable  $v : \alpha$  option; mutable read :  $\alpha$  t option; mutable write : (unit  $t \times \alpha$ ) option } let make\_mvar () = { v = None; read = None; write = None } let put\_mvar out  $v =$ mat
h out with  $\vert \{ v = Some \ v'; \ read = -; \ write = None \} \rightarrow$ shift0 prompt (fun  $f \rightarrow out.write \leftarrow Some (f, v)$ ) | {  $v = None$ ; read = Some r; write = None }  $\rightarrow$  $out.read \leftarrow None; enqueue (fun () \rightarrow r v)$ |  $\{ v = None; read = None; write = None \} \rightarrow out.v \leftarrow Some v$  $\{ v = \underline{\ } ; \text{ } read = \underline{\ } ; \text{ } write = Some \underline{\ } \} \rightarrow \text{ } failwith \text{ } "put\_mvar"$ let take\_mvar inp  $=$ mat
h inp with | {  $v = Some$  v; read = None; write = None }  $\rightarrow$  inp.v  $\leftarrow$  None; v  $\{ v = Some \, v; \, read = None; \, write = Some(c, v') \} \rightarrow$  $inp.v \leftarrow \textit{Some } v'; \textit{ inp.write } \leftarrow \textit{ None}; \textit{ enqueue } c; \textit{ v}$ | {  $v = None$ ; read = None; write =  $\rightarrow \rightarrow$ shift0 prompt (fun  $f \rightarrow inp.read \leftarrow Some f$ ) |  $\{ v = \_ \; \text{read} = Some \_ \; \text{write} = \_ \} \rightarrow \text{failure}$ "take\_mvar"

#### 4.2. Réalisations en style indire
t

Dans le *style indirect* le code des applications est rédigé de manière à rendre les continuations explicites (sous forme de fermeture) à chaque point de coopération. Ainsi les continuations peuvent être manipulées sans avoir recours à une primitive de capture.

<sup>3.</sup> En fait la version non optimisée présente une fuite de mémoire (voir [10, Appendix B]).

Voyez le code du thread *sift* du crible sur la figure 12(b). Nous notons  $\gg$  = (appelé bind) l'opérateur de omposition séquentielle. <sup>4</sup> Ce opérateur est présent aux points de oopération, entre une opération potentiellement bloquante et sa ontinuation. Cette ontinuation est une fermeture qui sera exé
utée quand <sup>l</sup>'opération bloquante sera terminée, elle en re
evra le résultat en paramètre. Ce style impose de onvertir les bou
les impératives en fon
tions ré
ursives si elles ontiennent une opération bloquante. Nous définirons une opération supplémentaire en style indirect : skip, l'opération vide.

Nous dé
rivons dans la suite la réalisation de notre modèle ave les styles trampoline, monadique (basé sur des ontinuations ou des promesses) et par événements. Tous sont des variantes du style indire
t.

#### 4.3. Style trampoline

Dans le style trampoline [5] chaque fonction bloquante reçoit sa continuation en paramètre. C'est une variante du style passage de continuation (CPS) où les continuations ne sont rendues ne sont rendues explicites qu'aux points de coopération.

La gure <sup>4</sup> montre les signatures des opérations. Chaque opération potentiellement bloquante prend en paramètre sa ontinuation, une fon
tion <sup>à</sup> exé
uter quand <sup>l</sup>'opération <sup>a</sup> été réalisée.

```
val skip : (unit \rightarrow unit) \rightarrow unitval (\gg)= ) : ((\alpha \rightarrow unit) \rightarrow unit) \rightarrow (\alpha \rightarrow unit) \rightarrow unit)val yield : (unit \rightarrow unit) \rightarrow unitval spawn : (unit \rightarrow unit) \rightarrow unitval halt : unit \rightarrow unit
val start : unit \rightarrow unit
val stop : unit \rightarrow unit
                                                             type \alpha mvar
                                                             val make\_mvar : unit \rightarrow \alpha mvarval take_mvar : \alpha mvar \rightarrow (\alpha \rightarrow unit ) \rightarrow unit
                                                            val put_mvar : \alpha mvar \rightarrow \alpha \rightarrow (unit \rightarrow unit) \rightarrow unit
```
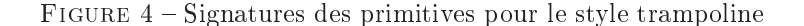

Par exemple l'opération *yield* (ci-dessous à gauche) prend en argument sa continuation, c'est à dire la fonte la fonte direction de thread sera réalisante de la fonte de la fonte de la fonte de la fonte de (ci-dessous à droite) si l'on définit l'opérateur infixe  $\gg$  = comme appliquant son premier argument au deuxième (la continuation)<sup>5</sup> et si nous adoptons une indentation reflétant l'idée d'exécution en séquen
e.

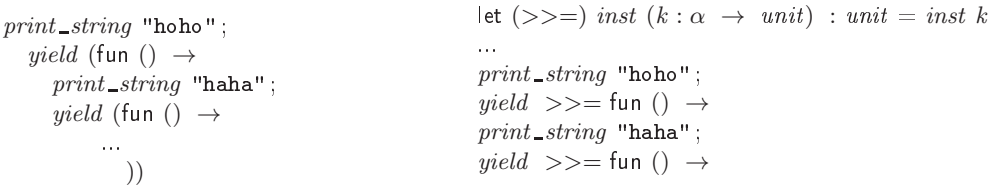

Rendre les continuations explicites n'est pas nécessairement aussi intrusif qu'on pourrait le penser. Dans le code du crible elles n'apparaissent en fait jamais (car les fonctions sont "récursives infinies"). Elles ne doivent être mentionnées que quand on onstruit des opérations bloquantes omplexes, omme

<sup>4.</sup> C'est un emprunt à la syntaxe des monades mais ne représente pas nécessairement l'opérateur bind des monades comme nous le verrons

<sup>5.</sup> Les programmeurs Haskell penseront <sup>à</sup> <sup>l</sup>'opérateur \$.

les deux exemples ci-dessous. Le premier abstrait l'opération de suspension trois fois d'affilée, le deuxième le transfert <sup>d</sup>'une valeur <sup>d</sup>'une MVar <sup>à</sup> une autre :

```
let yield3 k =yield \ \gt \gt = \text{fun} () \ \rightarrowyield \ \gt \gt = \text{fun} () \ \rightarrowyield \geq>=\mathbf{k}let transfer-mvar m1 m2 k =take_mvar m1 >>= fun v \rightarrowput_mvar m2 v >>=
                                                                              k<sub>i</sub>
```
Réalisation Une fonction bloquante, comme *yield* ou take *mvar*, recoit sa continuation en paramètre, elle peut l'exécuter immédiatement ou, si elle doit bloquer, la stocker avant de retourner.

Le ode est très pro
he de elui utilisé ave les aptures de ontinuations délimitées : la diéren
e est que nous n'avons pas à les capturer puisqu'elles sont fournies explicitement.

```
\det skip k = k()let yield k = enqueue klet halt () = ()
                                                           let spawn t = enqueue tlet close k = \text{fun} () \rightarrow k (fun \rightarrow ())
let take_mvar inp k =mat
h inp with
  | { v = Some v; read = None; write = None } \rightarrow inp.v \leftarrow None; k v
  \{ v = Some \ v; \ read = None; write = Some(c, v') \} \rightarrowinp.v \leftarrow Some v'; inp.write \leftarrow None; enqueue c; k v| \{ v = None; read = None; write = \_ } \rightarrow imp.read \leftarrow Some(k)Un mot sur spawn : composer des fragments avec \gg = produit généralement une fonction "ouverte",
```
prenant une continuation, qu'il faut lui fournir afin de la "fermer" avant de l'exécuter comme thread. Cependant les threads dénis pour le rible sont des ré
ursions innies qui ne prennent pas un tel paramètre. Nous séparons donc la fermeture de la fonction du lancement du thread (fonctions *close* et spawn).

### 4.4. Monade de ontinuation

La monade de ontinuation est dénie dans [3℄. Les monades sont utiles pour gérer les eets dans un environnement fonctionnel pur [14]. Une monade est un type  $\alpha$   $t$  qui offre (au moins) les primitives return et bind (noté comme opérateur infixe  $\geq$ ) montrées figure 5. Comme le suggèrent les types, return v construit une valeur monadique de type  $\alpha$  t "contenant" v et  $m \geq 0$  f "ouvre" m pour extraire la valeur  $\;v,$  la donne à  $f$  et retourne la valeur monadique retournée par  $f.$ 

Ici nous pouvons définir type  $\alpha t = (\alpha \rightarrow unit) \rightarrow unit$ , une valeur de type  $\alpha t$  est une fonction prenant une continuation de type  $\alpha \to \text{unit}$ . Nous pouvons alors voir les fonctions bloquantes comme retournant une valeur de type  $\alpha$   $t$  (figure 5).

L'opérateur *bind* est un peu plus compliqué que celui utilisé dans le style trampoline. Il prend en charge la gestion des continuations qui n'ont plus à apparaître explicitement dans la composition de fragments (nous avons changé très légèrement la définition de *yield* afin de lui faire prendre un argument ()) :

```
let \text{yield3} () =
  yield() \geq>= \text{fun ()} \rightarrowyield() \geq>= \text{fun ()} \rightarrowyield()let transfer mvar m1 m2 =take_mvar m1 >>= fun v \rightarrowput\_mvar m2 v
```
Pour rendre ceci plus clair, voici les définitions de *return* et *bind* ainsi que leurs types "développés" :

Deleuze

```
type \alpha t
val return : \alpha \rightarrow \alpha tval ( >>= ) : \alpha t \rightarrow (\alpha \rightarrow \beta t) \rightarrow \beta tval spawn : (unit \rightarrow unit t) \rightarrow unitval skip : unit t
val yield : unit \rightarrow unit t
val halt : unit \rightarrow unit t
val stop : unit \rightarrow unit t
val start : unit \rightarrow unit
                                                                   type \alpha mvar
                                                                  val make\_mvar : unit \rightarrow \alpha \ mvarval put_mvar : \alpha mvar \rightarrow \alpha \rightarrow unit t
                                                                  val take_mvar : \alpha mvar \rightarrow \alpha t
```
Figure <sup>5</sup> Signatures des primitives pour le style monadique

val return :  $\alpha \rightarrow (\alpha \rightarrow unit) \rightarrow unit$ let return  $a = \text{fun } k \rightarrow k a$ val  $(>>=)$  :  $((\alpha \rightarrow unit) \rightarrow unit) \rightarrow (\alpha \rightarrow (\beta \rightarrow unit) \rightarrow unit) \rightarrow (\beta \rightarrow unit) \rightarrow unit$  $\det (>>)=\int f\;k^{'}=$  fun  $k\;\rightarrow\;f$  (fun  $r\;\rightarrow\;k^{'}\;r\;k)$ 

c'est à dire que *bind* retourne une fonction qui accepte une continuation. Voyons la forme développée de notre exemple transfer\_mvar :

transfer\_mvar m1 m2  $\triangleq$  fun  $k \rightarrow$  take\_mvar m1 (fun  $r \rightarrow$  (fun  $v \rightarrow put_{m}var$  m2 v) r k)

Enfin, spawn fournit la continuation vide et place la fonction en file d'exécution.

let spawn  $(t : unit \rightarrow unit t) = \text{triangle}$  (fun  $() \rightarrow t ()$  (fun  $() \rightarrow ()$ ))

i est très production de la voit de la comme de la comme de la comme de la comme de la comme de la comme de la adres on peut voir lange de la monade de la monade de la monade de la monade de la monade de la monade de la typée du style trampoline.

#### 4.5. Monade de promesse

Une plus tard [121] est une valeur que plus plus tard al plus tard promotive pour al service qui p n'est pas né
essairement disponible immédiatement.

Une opération qui bloquerait peut retourner immédiatement une promesse. Une promesse peut être *prête* si la valeur est disponible ou *bloquée* si elle ne l'est pas encore. La promesse peut être simplement passée jusqu'au point où la valeur qu'elle représente est effectivement requise : l'opération claim permet <sup>d</sup>'extraire ette valeur (elle peut bien évidemment bloquer).

Les signatures des opérations seront les même que pour la monade de ontinuation (gure 5). Les opérations bloquantes retournent une promesse, le *claim* étant effectué par *bind*. Dans  $t \geq 0$  f, bind devra soit :

- passer à  $f$  la valeur de  $t$  si elle est prête (et retourner alors la promesse retournée par  $f$ ), ou
- retourner une promesse et que : en sonte en sorte en sorte que :
- $-f$  reçoive la valeur promise dès que  $t$  devient prête,
- la promesse bloquée retournée soit "la même" que celle retournée par  $f$ .

Réalisation Voici une brève description d'une réalisation possible (figure 6). Celle-ci est très largement inspirée de Lwt (light weigth threads) [18℄, une bibliothèque OCaml de threads légères. Nous essayons de n'en retenir ici que les aspects les plus fondamentaux pour faciliter la comparaison avec les autres réalisations. Nous interprétons ici le type  $\alpha$   $t$  comme le type des promesses alors que [18] l'interprète comme le type des threads.

Le type  $\alpha t$  des promesses pour une valeur de type  $\alpha$  est un struct avec un champ mutable contenant l'état de la promesse. Celle-ci peut être Ready avec la valeur promise, ou Blocked avec une liste de "patients" (waiters) à exécuter quand elle sera prête, ou Link (liée) à une autre (cela signifie qu'elles se comporteront de la même façon, ayant été *connectées*). *repr* permet d'obtenir la promesse "canonique".

Considérons l'évaluation de  $t \geq t$ . L'évaluation de t fournit une promesse. Si elle est prête sa valeur v est passée à f. Si elle est bloquée, sa valeur est *Blocked w*. Une nouvelle promesse bloquée  $res$  est créée, un patient est ajouté à la liste  $w$ , puis  $res$  est retournée.

Ainsi, quand t devient prête (par *fullfill*), le patient est exécuté. Il passe la valeur à f qui retourne une nouvelle promesse (appelons là  $p$ ). res est alors connectée à p. Le code pour connect montre que si p est prête res est comblée (full filled). Si p est bloquée elle est changée en un Link sur res : cela garantit que toute opération ultérieure (telle que  $fullfill$ ) sur p sera en fait effectuée sur res.

```
type \alpha state =
     \emph{Ready} of \alphaBlocked of (\alpha t \rightarrow unit) list ref
   | Link of \alpha t
and \alpha t = \{ mutable st : \alpha state \}let rec repr t =match t.st with
   | Link t' \rightarrow repr \ t'|\quad \rightarrow \quad tlet blocked () = \{ st = Blocked (ref []) \}let ready v = \{ st = Ready \ v \ }let runq = Queue.create()let enqueue t = Queue.push t runqlet dequeue () = Queue.take rung
let fullfill t v =let t = repr t in
   mat
h t.st with
   | Blocked w \rightarrowt.st \leftarrow Ready v;
                                                                               List.iter (fun f \rightarrow f t) !w
                                                                         \vert \hspace{.1cm} \bot \hspace{.1cm} \rightarrow \hspace{.1cm} \textit{fail} "fullfill"
                                                                      let connect t t' =
                                                                          let t' = repr t' in
                                                                          match t'.st with
                                                                           Ready \, v \rightarrow fullfillBlocked \ w' \rightarrowlet t = repr t in
                                                                               mat
h t.st with
                                                                               | Blocked w \rightarrow w := w \oplus dw';t'.st \leftarrow \text{Link } t\hskip1cm \rightarrow failwith "connect"
                                                                      let (>>=) tf =mat
h (repr t).st with
                                                                         | Ready v \rightarrow f v| Blocked w \rightarrow let res = blocked () in
                                                                            w := (fun t \rightarrow let \text{Ready} v = t.st in
                                                                                                  connect res (f\ v)) :: !w;
                                                                            res
```
Figure 6 Monade de promesse (1)

Sur la figure 7 on voit que l'ordonnanceur commence par combler la promesse wait\_start. spawn assure que les threads l'attendent de façon à empêcher leur exécution avant le signal donné par start. *yield* crée une promesse bloquée p, ajoute en file d'exécution une fonction qui la comblera et retourne p. bind a joutera à p un patient qui connectera la promesse de la suite avec sa propre res. Quand l'ordonnanceur exécute la fonction ajoutée par *yield*, p est comblée et le patient exécuté. Les MVars sont gérées de manière similaire.

Il n'est pas facile de visualiser l'enchaînement précis des opérations, aussi nous illustrons l'éxécution de notre exemple *yield3* sur la figure 8. Une promesse est symbolisée par un carré contenant un R pour Ready, B pour Blocked (pointant vers son thunk) ou L pour Link (avec le lien).

- (a) À la première occurence de *bind* (indicée 1), le premier *yield* (indicé a) retourne une promesse bloquée  $p_a$ , bind crée une nouvelle promesse bloquée  $res_1$ , ajoute à  $p_a$  un patient *connect* ant  $res<sub>1</sub>$  au reste de l'exécution et retourne  $res<sub>1</sub>$ . Noter que yield a programmé un fullfill sur  $p_a$ .
- (b) Quand cela se produit, le patient de  $p_a$  est exécuté. *yield*<sub>b</sub> retourne une promesse bloquée  $p_b$  à laquelle  $bind_2$  ajoute le reste du traitement comme patient.  $bind_2$  retourne une nouvelle

let  $skip = ready()$ let  $halt() = ready()$ let  $yield() = let p = blocked()$  in enqueue (fun ()  $\rightarrow$  fullfill p ()); p  $let wait\_start = blocked()$ let spawn  $t = wait-start \implies t$ ; () exception Stop let stop  $() = raise Stop$  $let start() =$  $full fill wait-start()$ ; try while true do dequeue () () done with  $Queue.Empty \mid Stop \rightarrow ()$ type  $\alpha$  mvar = { mutable  $v : \alpha$  option; mutable read :  $\alpha t$  option; mutable write : (unit  $t \times \alpha$ ) option } let put\_mvar out  $v =$ mat
h out with  $\vert \{ v = Some \ v'; \ read = \_; write = None \} \rightarrow$ let  $w = blocked$  () in out.write  $\leftarrow$  Some  $(w, v)$ ; w | {  $v = None$ ; read = Some r; write = None }  $\rightarrow$ out.read  $\leftarrow$  None; enqueue (fun ()  $\rightarrow$  fullfill r v); ready ()  $\{ v = None; read = None; write = None \} \rightarrow out.v \leftarrow Some v; ready()$ 

Figure 7 Monade de promesse (2) : ordonnan
eur, MVars

promesse bloquée  $res_2$  qui est connectée à  $res_1$ . Comme  $res_2$  est bloquée elle devient un lien sur  $res<sub>1</sub>$ .

- (c) Quand le patient de  $p_b$  est exécuté, yield<sub>c</sub> retourne une promesse bloquée  $p_c$ , qui est liée à  $res<sub>1</sub>$  (puisque  $res<sub>2</sub>$  est elle même liée à  $res<sub>1</sub>$ ) par connect.
- (d) Enfin, quand  $p_c$  est comblée, res<sub>1</sub> devient prête.

#### 4.6.Programmation par événements

La programmation par événements est un paradigme populaire pour mettre en œuvre la concurrence au niveau application. La bibliothèque OCamlNet [16] inclut un petit module equeue (env. 160 lignes) permettant la programmation par événements.

Pour utiliser equeue, un "système d'événements" doit d'abord être créé. Les handlers y sont enregistrés. Chaque événement est présenté successivement aux handlers jusqu'à ce que l'un d'eux l'accepte. Un handler peut accepter l'événement ou le refuser en lançant l'exception Reject. Une fois l'événement traité le handler reste en place sauf s'il lance l'exception Terminate.

Le principe de la réalisation est le suivant : la création d'un thread consiste à mettre en place un handler et à le déclencher par un événement approprié. Au cours d'une opération bloquante, le handler enregistre la ontinuation omme nouveau handler en attente de l'événement indiquant que le traitement peut continuer, puis lance Terminate. Un thread bloqué en lecture sur une MVar crée un nouvel événement, le pla
e dans la MVar et enregistre sa ontinuation en attente de et événement. Le prochain thread à écrire dans la MVar insérera l'événement ce qui permettra au premier thread de reprendre l'exé
ution. yield insère lui même l'événement sur lequel il pla
e sa ontinuation en attente.

Nous ne montrons pas le ode par manque de pla
e mais faisons deux remarques. Tout d'abord cette réalisation a une faiblesse majeure liée à equeue : la file d'événements impose un type fixe pour les événements, les opérations sur les MVars perdent leur polymorphisme. Ensuite, il ne s'agit en fait que d'une variante du style trampoline où le système d'événements met en œuvre l'ordonnanceur.

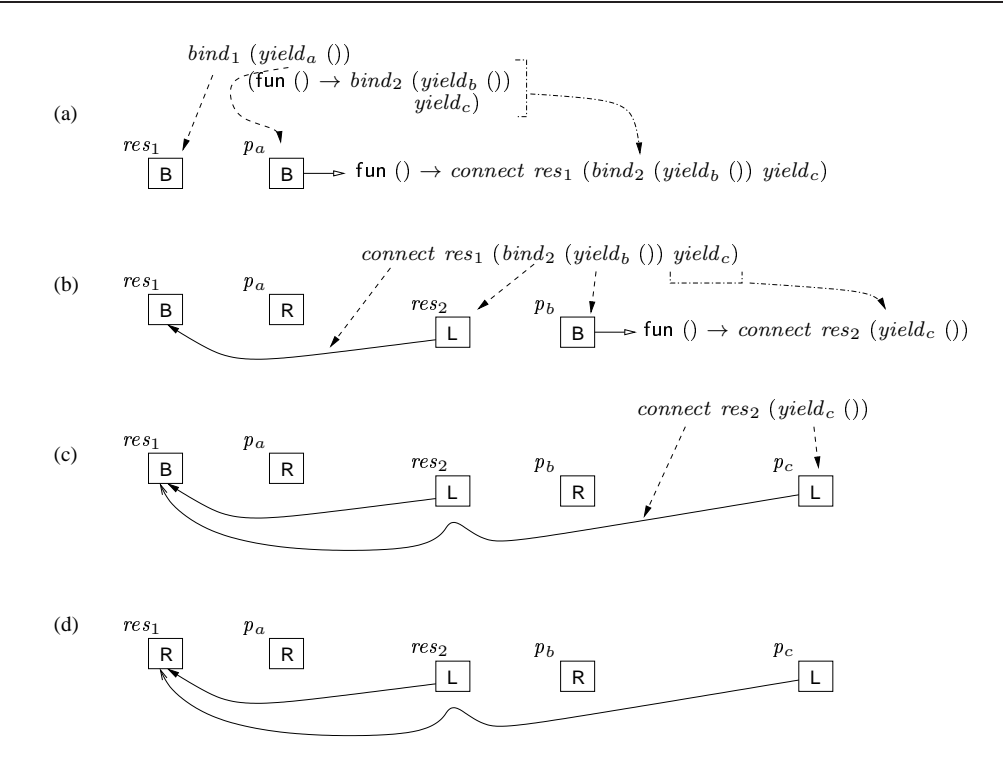

FIGURE 8 – Promesses : exécution de  $\emph{yield3}$ 

#### Performance  $\overline{5}$ .

Nous avons utilisé les deux appli
ations exemples pour omparer les performan
es de es diérentes mises en œuvres. Les temps d'exécution ont été mesurés à l'aide de la fonction Unix.times, l'usage mémoire donné par le champ *top\_heap\_words* fourni par la fonction *quick\_stat* du module Gc de OCaml.

Les programmes ont été exé
utés sur un PC ave pro
esseur Intel Core <sup>2</sup> Duo <sup>à</sup> 2.33 GHz et <sup>2</sup> Go de mémoire, un noyau linux 2.6.26 pour ar
hite
ture amd64. Les versions des logi
iels sont OCaml 3.11.2, aml-shift <sup>d</sup>'août 2010, equeue 2.2.9.

Nos deux appli
ations sont basées sur des threads très simples qui oopérent intensivement. L'intérêt de sieve est qu'il crée constamment de nouveaux threads, sorter requiert un nombre de threads qui peut devenir énorme (pour trier une liste de <sup>3000</sup> nombres, <sup>e</sup> sont environ 4,5 millions de threads qui sont réés).

Dans la suite du texte et sur les graphiques, nous noterons sys la mise en ÷uvre utilisant les threads système, vm les threads de la ma
hine virtuelle OCaml, dl
ont les aptures de ontinuation, tramp ont la monade de de la monade de la monade de promise la mondade de promise la promise la promise les les événements.

La figure 9 montre les temps d'exécution pour le crible, equeue est terriblement lent, bien pire que sys. Le problème est dans la réalisation du module Equeue. Comme nous <sup>l</sup>'avons dit, les événements sont présentés à chaque handler jusqu'à ce qu'un l'accepte, ce qui revient à faire de l'attente active sur les MVars. Un examen du code source montre également que l'ajout d'un handler ou d'un événement a un coût linéaire. Ce dernier point peut facilement être corrigé mais n'a pas d'impact radical sur les performance ne peut donc peut donc peut donc peut donc le comme de the performance de threads. In the comment

Les autres mises en ÷uvre légères sont toutes bien au dessous de vm et sys, tramp étant la meilleure

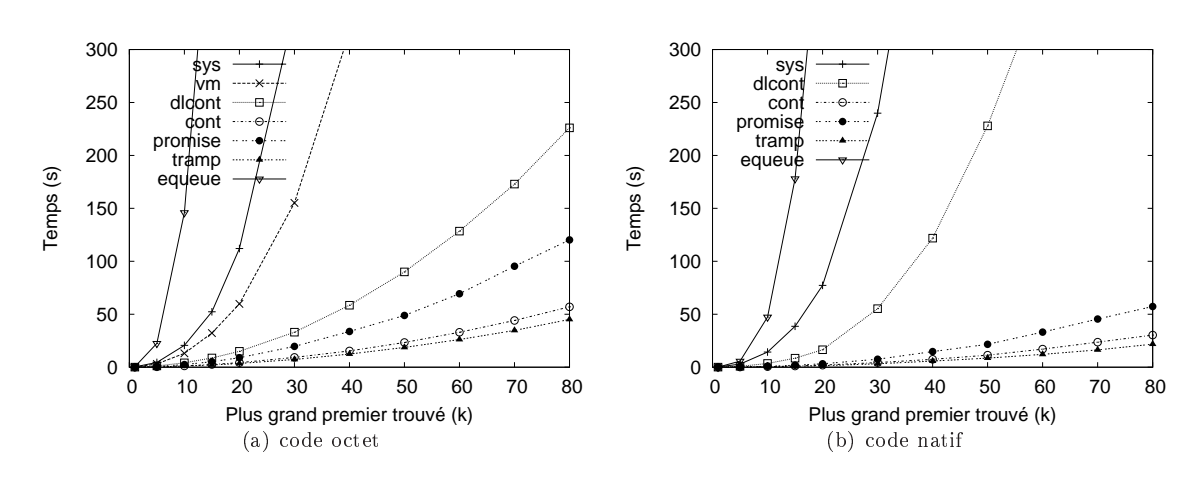

Figure <sup>9</sup> sieve, temps <sup>d</sup>'exé
ution

avec alment au dessus. Au dessus des deux fois de la plus lent, de lent, quatre fois et bien plus en la de

Les graphes pour l'usage mémoire du tri sont sur la figure 10. Nous ne montrons pas sys car il faudrait aussi mesurer la mémoire utilisée par le système <sup>d</sup>'exploitation lui-même. La aussi tramp et timi sont les meilleurs, avenue meilleurs, avec promise nettenent aux alomentes rent ester arrive aux est onfondum avec the man court monthly dimensional case the state power and delay descended and man pour trier web de la bibliothèque lesse de les opérations sur les opérations sur les opérations sur les opérations sur le

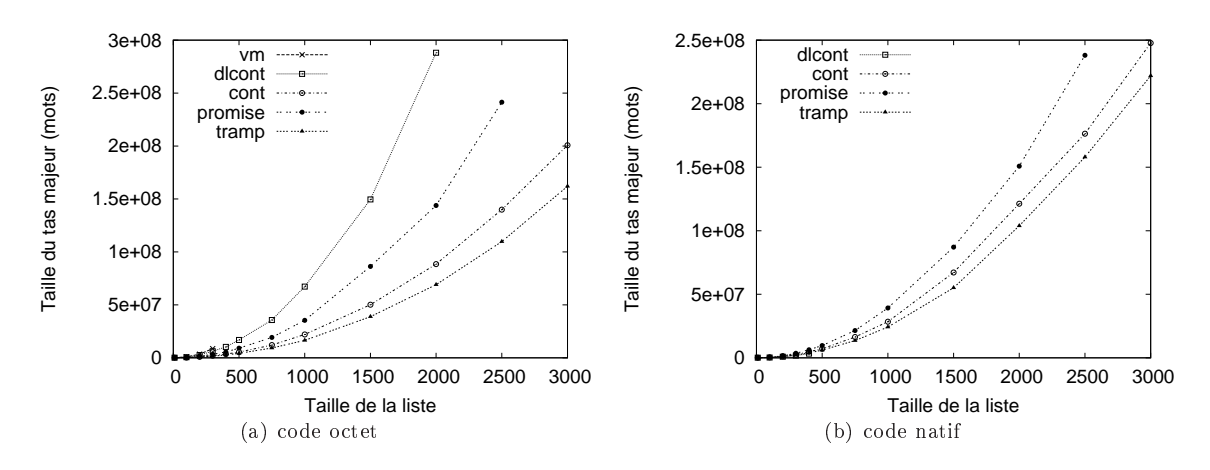

Figure <sup>10</sup> sorter, usage mémoire

Comme nous l'avons vu, tramp et cont sont des réalisations extrêmement proches, tandis que promise repose sur le même adre (monade) que ont. Nous nous intéressons don de plus prêt <sup>à</sup> leur omparaison. La gure <sup>11</sup> montre le suroût de ont et promise sur tramp. Celui de ont est assez faible mais lairement apparent, aussi bien en temps qu'en mémoire. Cela peut paraître étonnant vu l'extrême similitude des deux réalisations. Seul l'opérateur >>= est un peu plus compliqué avec cont puisqu'il onstruit deux fermetures pour assurer le passage du paramètre ontinuation.

Le suroût de promise est moins surprenant (et plus important). Nous avons vu que la gestion d'un point de coopération impliquait un certain nombre d'opérations telle que création de promesse. pattern mattern plants modification at the référence of the sur-le sur-less and the sur-less and the sur-less important en ode natif.

Bien sûr nos deux appli
ations sont assez extrêmes en <sup>e</sup> que haque thread fait très peu de travail entre concepte pointe de copération par la gestione accession de la gestion de la gestion de la com points. C'était le but recherché mais on peut penser que pour beaucoup d'applications les différences que nous relevons ici seraient noyées dans les coûts de l'application elle même.

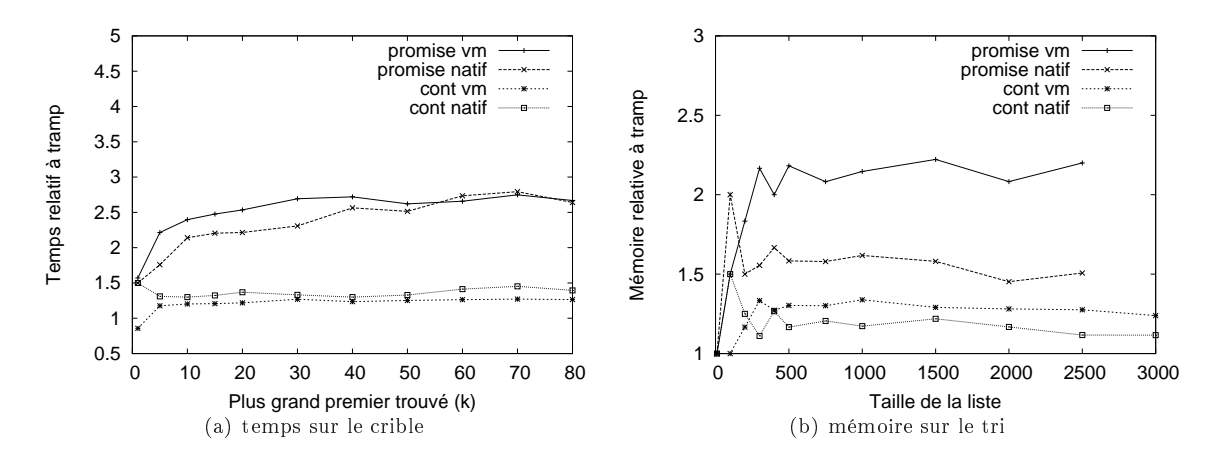

Figure <sup>11</sup> Suroût de ont et promise sur tramp

Nous terminons par deux remarques. Les ontinuations utilisées pour mettre en pla
e un système de threads sont "à usage unique" ce qui peut se prêter à une mise en œuvre optimisée de l'opération de apture [1 terminer en une réduction mémoire plus et en une réduction mémoire plus et en une réduction de la relativement oûteux (lan
é <sup>d</sup>'ex
eption). Il semble qu'il ait été onçu ave <sup>l</sup>'idée que les handlers (relativement peu nombreux) restent a
tifs longtemps. <sup>L</sup>'usage que nous en faisons (très grand nombre de handlers, <sup>à</sup> usage unique) est <sup>à</sup> <sup>l</sup>'opposé de ette idée, <sup>e</sup> qui peut expliquer ses mauvaises performan
es.

## 6. Con
lusion et perspe
tives

nous avons décrites, man en évalué plus family clusieurs family aux aux commences la commence la commence de légère en OCaml. Le ode omplet des mises en ÷uvre est disponible sur le web (http://
hristophe. deleuze.free.fr/lw
/). Le style dire
t implique de apturer les ontinuations, <sup>e</sup> qui est relativement oùteur (mains bien moins) que les threads système ou de la VM). Le style indire indiperse indire programmeur de faire apparaître expli
itement les ontinuations.

Nous retenons que presque toutes les réalisations sont apables de gérer au moins des millions de threads. La seule extending threads and an exchange passive passive passive passed in the component component De plus nous avons constaté que la programmation par événement n'est en fait essentiellement qu'une te
hnique <sup>d</sup>'ordonnan
ement pour le style trampoline. Nous aurions don pu la supprimer de notre panorama mais il nous semblait intéressant de faire apparaître <sup>e</sup> point.

Con
ernant les performan
es le style trampoline est le plus léger, la monade de ontinuation <sup>n</sup>'étant que légèrement au dessus. La monade de promesse <sup>l</sup>'est plus sensiblement mais les diéren
es restent limitées, en dessous d'un facteur trois. Par contre la capture de continuations est nettement plus oûteuse.

Les réalisations présentées i
i sont des jouets, une bibliothèque réaliste devrait gérer au moins les entrées, sorties et les experieurs. La mondère basée sur la mondère de promesse sur la mondère de promesse. No développons actuellement une bibliothèque basée sur le style trampoline pour la concurrence légère en OCaml. Des appli
ations réalistes telles qu'un serveur FTP et un résolveur DNS sont également développées.

open Lwc

#### open Lwc

```
let rec integers out i () =put_mvar out i;
  integers out (i + 1) ()
let rec output inp () =let v = take_mvar inp in
  if !print then Printf.print ""i
  if v < !last then output inp () else stop ()
let rec filter n inp out () =let v = take_mvar inp in
  if v mod n \neq 0 then put_mvar out v;
  filter n inp out ()
let rec sift inp out () =let v = take mvar inp in
  put_mvar out v;
  let mid = make_mvar() in
  spawn (filter v inp mid);
  sift mid out ()
let\; sieve\;() =let mi = make_mvar() in
  let mo = make_mvar () in
  spawn (integers mi 2);
  spawn (sift mi mo);
  spawn (output mo);
  start ()
                    (a) Style dire
t
                                                       let rec integers out i () =put_mvar out i \ \gt \gt = \ integers out (i + 1)let rec output inp () =take_mvar inp >>= fun v \rightarrowif !print then Printf.printf "\lambda i" v;
                                                         if v <!last then output inp () else (stop (); halt())
                                                       let rec filter n inp out () =take_mvar inp >>= fun v \rightarrow(if v mod n \neq 0 then put_mvar out v else skip) >>=
                                                         filter n inp out
                                                       let rec sift inp out () =take_mvar inp >>= fun v \rightarrowput_mvar out v \gg = fun () \rightarrowlet mid = make_mvar() in
                                                         spawn (filter v inp mid);
                                                         sift mid out ()
                                                       let\; sieve\;() =let mi = make_mvar() in
                                                         let mo = make_mvar () in
                                                         spawn (integers mi 2);
                                                         spawn (sift mi mo);
                                                         spawn (output mo);
                                                         start ()
                                                                           (b) Style indire
t
```
Figure 12 Le programme du rible

## Référen
es

- [1] Carl Bruggeman, Oscar Waddell, and R. Kent Dybvig. Representing control in the presence of one-shot continuations. In In Proceedings of the ACM SIGPLAN'96 Conference on Programming Language Design and Implementation, pages 99-107, 1996.
- [2] Chung chieh Shan. Shift to control. In Olin Shivers and Oscar Waddell, editors, *Proceedings* of the 5th workshop on Scheme and functional programming, pages 99–107. Indiana University,
- [3] Koen Claessen. A poor man's concurrency monad. Journal of Functional Programming, 9(3):313-323, May 1999. Fun
tionnal Pearls.
- [4] D. P. Friedman. Applications of continuations. Invited Tutorial, Fifteenth Annual ACM Symposium on Principles of Programming Languages, January 1988.
- [5] Steven E. Ganz, Daniel P. Friedman, and Mitchell Wand. Trampolined style. In International Conference on Functional Programming, pages 18–27, 1999.
- [6] Mark P. Jones and Paul Hudak. Implicit and explicit parallel programming in haskell. Technical Report YALEU/DCS/RR-982, Department of Computer S
ien
e, Yale University, New Haven, CT 06520-2158, 1993.
- [7] G. Kahn and D. B. MacQueen. Coroutines and networks of parallel processes. In *Information* processing, pages 993–998, Toronto, August 1977.
- [8] R. Kelsey, W. Clinger, and J. Rees (eds.). Revised<sup>5</sup> report on the algorithmic language scheme. Higher-Order and Symboli Computation, 11(1), 1998.
- [9] Oleg Kiselyov. How to remove a dynamic prompt: static and dynamic delimited continuation operators are equally expressible. Te
hni
al Report 611, Indiana University, Mar
h 2005.
- [10] Oleg Kiselyov. Delimited control in OCaml, abstractly and concretely system description. Te
hni
al report, Mar
h 2010. Also on FLOPS 2010.
- [11] Xavier Leroy. OCaml-callce: call/cc for OCaml. OCaml library.
- [12] B. Liskov and L. Shrira. Promises: linguistic support for efficient asynchronous procedure calls in distributed systems.  $SIGPLAN Not.$ , 23:260-267, June 1988.
- [13] M. Douglas McIlroy. Coroutines. Internal report, Bell telephone laboratories, Murray Hill, New Jersey, May 1968.
- [14] Simon Peyton Jones. Tackling the awkward squad: monadic input/output, concurrency, exceptions, and foreign-language calls in Haskell. In Engineering theories of software construction, Marktoberdof Summer School 2000, pages 47–96. IOS Press, 2001.
- [15] Amr Sabry, Chung chieh Shan, and Oleg Kiselyov. Native delimited continuations in (byte-code) OCaml. OCaml library, 2008.
- [16] Gerd Stolpmann. Ocamlnet.
- [17] Gerald Jay Sussman and Guy L. Steele. Scheme: A interpreter for extended lambda calculus. Higher-Order and Symbolic Computation, 11(4):405–439, December 1998. Reprint from AI memo 349, De
ember 1975.
- [18] Jérôme Vouillon. Lwt: a cooperative thread library. In  $ML$  '08: Proceedings of the 2008 ACM  $SIGPLAN$  workshop on ML, pages  $3-12$ , New York, NY, USA, 2008. ACM.